# S E R V I C E N O T E

SUPERSEDES: None

# 16700A Logic Analysis System Mainframe

Serial Numbers: See below

## Mainframe System RAM and Video RAM is Upgradable

#### **Duplicate Service Notes:**

16600A-01 Serial Number: 0000A00000 / 9999Z99999 16700A-01 Serial Number: 0000A00000 / 9999Z99999 16702A-01 Serial Number: 0000A00000 / 9999Z99999

To Be Performed By: Agilent-Qualified Personnel

### **Parts Required:**

P/N Description

5063-9262 128MB System RAM Daughter Card

16600-66518 2MB Video RAM Module

#### **Situation:**

System RAM in the 16700A mainframe can be increased to 160 MB from the factory-default 64 MB. The increase in RAM is accomplished by replacing the memory daughter card. Video RAM can also be increased to 4 MB frombthe factory default 2 MB by installing a Video RAM module. Both RAM upgrades are done at the same time.

Continued

DATE: December 1998

### ADMINISTRATIVE INFORMATION

| SERVICE NOTE CLASSIFICATION:  MODIFICATION AVAILABLE |                                                   |                                                             |
|------------------------------------------------------|---------------------------------------------------|-------------------------------------------------------------|
| ACTION<br>CATEGORY:                                  | AGREEABLE TIME                                    | ■ PERFORMANCE ENHANCEMENT □ SERVICE/RELIABILITY ENHANCEMENT |
| LOCATION<br>CATEGORY:                                | ☐ CUSTOMER INSTALLABLE ☐ ON-SITE ■ SERVICE CENTER | AVAILABLE UNTIL:  December 1999                             |
| AUTHOR:                                              | ENTITY:                                           | ADDITIONAL INFORMATION: 16700A,01A,02A                      |

© 1998 AGILENT TECHNOLOGIES PRINTED IN U.S.A.

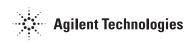

Page 2 Service Note 16700A-01

Increased system RAM permits the user to install more measurement modules in the 16700A system (recommended whan the 16701A expansion frame is installed). Increased video RAM allows the user to operate the 16700A with a 1600x1200 Ultra VGA video monitor.

This system RAM and video RAM upgrade is the equivalent to installing the 16700A Option #003 in the field.

#### **Solution/Action:**

The system RAM upgrade is to be performed by a Agilent bench technician or customer engineer. The customer is then billed for the time and material to install the upgrade.

To upgrade system RAM, perform the following procedures.

- 1. The service center orders the 128 MB System RAM Daughter Card and the Video RAM Module from GSL.
- 2. Using the procedures in the service manual, remove the top cover from the 16700A mainframe.
- 3. Remove the 32MB daughter card from the daughter card connector pair J4/J10 on the CPU board.

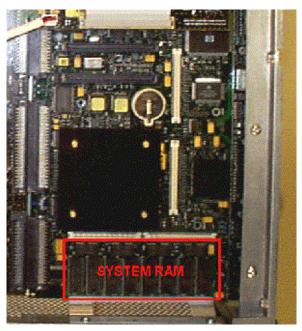

4. Install the 128MB memory daughter card into the daughter card connector pair J4/J10 on the CPU board, Ensure the daughter card also properly engages the nylon standoffs.

Service Note 16700A-01 Page 3

To upgrade the video RAM, perform the following steps.

1 Locate the Video RAM Module connector J11 on the CPU board.

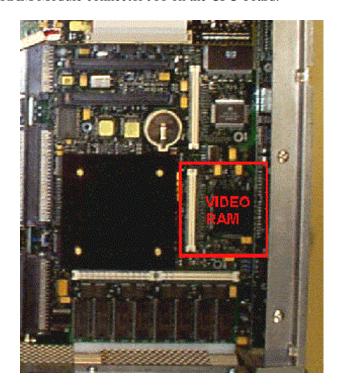

2. Install the Video RAM Module into the Video RAM Module connector J11 on the CPU board. Ensure the daughter card also properly engages the nylon standoffs.

After completing the RAM installation, reinstall the top cover onto the 16700A mainframe using the procedures in the service manual.

Reapply power to the mainframe. Check to see that the system recognizes the new memory configuration during boot. Early in the boot dialogue, during pdc, both the Available memory and Good memory required should read 167772160 (160 MB). If the 128 MB System RAM daughter card is faulty or is not properly seated, both the Available memory and Good memory required will read 33554432 (32 MB)

Available memory (bytes): 167772160 Good memory required (bytes): 167772160

The 16700A,01A,02A Logic Analysis System service manual includes additional information for both installing RAM and for reconfiguring the monitor setting.

### **Billing:**

After the RAM upgrade installation is complete, the customer is billed for the time and materials required to perform the upgrade.